#### **Missing addons for build 2220**

02/19/2014 11:53 AM - Antonio Falciano

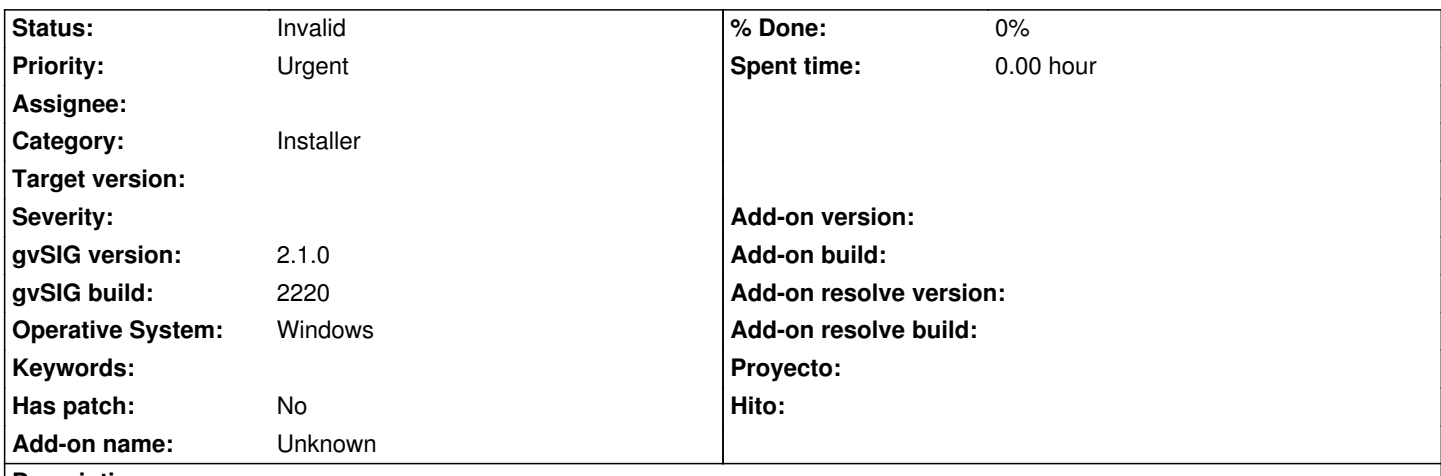

**Description**

During the installation of build 2220 - online version [1], the "Standard installation" option is not active in Select installation source. So I'm obliged to choose the "Installation from URL". Then if I choose the Typical installation mode and click on Next button, the installer does nothing. Instead, if I choose the Advanced installation mode there are only three available packages (see screenshot in attachment). The installation is evidently incomplete and so this build cannot be tested at the moment.

[1] http://downloads.gvsig.org/download/gvsig-desktop/dists/2.1.0/builds/2220/gvSIG-desktop-2.1.0-2220-testing-win-x86-online.exe

# **History**

# **#1 [- 02/19/2014 12:10 PM - Álvaro Anguix](http://downloads.gvsig.org/download/gvsig-desktop/dists/2.1.0/builds/2220/gvSIG-desktop-2.1.0-2220-testing-win-x86-online.exe)**

*- Status changed from New to Invalid*

The 2220 is not finished, we are working on it. Don't try it until tomorrow. :-)

# **#2 - 02/19/2014 12:39 PM - Antonio Falciano**

Ok, Alvaro. But if build 2220 is not finished, why does it seem to be already published? :( I suggest you to freeze/hide this build until it's not finished in order to lose no time all together.

# **Files**

advanced\_installation\_addons.png 30.4 KB 02/19/2014 Antonio Falciano